DDISON VESLEY ANALYTICS BERIES

# for Everyone

**Advanced Analytics** and Graphics

#### JARED P. LANDER

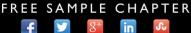

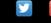

SHARE WITH OTHERS

## R for Everyone

### The Addison-Wesley Data and Analytics Series

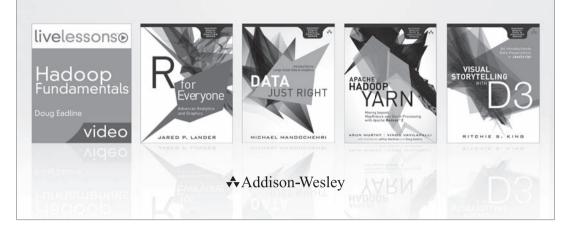

Visit informit.com/awdataseries for a complete list of available publications.

- The Addison-Wesley Data and Analytics Series provides readers with practical knowledge for solving problems and answering questions with data. Titles in this series primarily focus on three areas:
- 1. Infrastructure: how to store, move, and manage data
- 2. Algorithms: how to mine intelligence or make predictions based on data
- 3. Visualizations: how to represent data and insights in a meaningful and compelling way

The series aims to tie all three of these areas together to help the reader build end-to-end systems for fighting spam; making recommendations; building personalization; detecting trends, patterns, or problems; and gaining insight from the data exhaust of systems and user interactions.

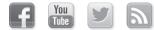

Make sure to connect with us! informit.com/socialconnect

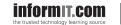

Addison-Wesley

Safari

## R for Everyone

## Advanced Analytics and Graphics

Jared P. Lander

✦Addison-Wesley

Upper Saddle River, NJ • Boston • Indianapolis • San Francisco New York • Toronto • Montreal • London • Munich • Paris • Madrid Capetown • Sydney • Tokyo • Singapore • Mexico City Many of the designations used by manufacturers and sellers to distinguish their products are claimed as trademarks. Where those designations appear in this book, and the publisher was aware of a trademark claim, the designations have been printed with initial capital letters or in all capitals.

The author and publisher have taken care in the preparation of this book, but make no expressed or implied warranty of any kind and assume no responsibility for errors or omissions. No liability is assumed for incidental or consequential damages in connection with or arising out of the use of the information or programs contained herein.

For information about buying this title in bulk quantities, or for special sales opportunities (which may include electronic versions; custom cover designs; and content particular to your business, training goals, marketing focus, or branding interests), please contact our corporate sales department at corpsales@pearsoned.com or (800) 382-3419.

For government sales inquiries, please contact governmentsales@pearsoned.com.

For questions about sales outside the U.S., please contact international@pearsoned.com.

Visit us on the Web: informit.com/aw

Library of Congress Cataloging-in-Publication Data

Lander, Jared P. R for everyone / Jared P. Lander. pages cm Includes bibliographical references. ISBN-13: 978-0-321-88803-7 (alk. paper) ISBN-10: 0-321-88803-0 (alk. paper) 1. R (Computer program language) 2. Scripting languages (Computer science) 3. Statistics—Data processing. 4. Statistics—Graphic methods—Data processing. 5. Computer simulation. I. Title. QA76.73.R3L36 2014 005.13-dc23 2013027407

Copyright © 2014 Pearson Education, Inc.

All rights reserved. Printed in the United States of America. This publication is protected by copyright, and permission must be obtained from the publisher prior to any prohibited reproduction, storage in a retrieval system, or transmission in any form or by any means, electronic, mechanical, photocopying, recording, or likewise. To obtain permission to use material from this work, please submit a written request to Pearson Education, Inc., Permissions Department, One Lake Street, Upper Saddle River, New Jersey 07458, or you may fax your request to (201) 236-3290.

ISBN-13: 978-0-321-88803-7 ISBN-10: 0-321-88803-0 Text printed in the United States on recycled paper at RR Donnelley in Crawfordsville, Indiana. First printing, December 2013 To my mother and father

\*

\*

This page intentionally left blank

#### **Contents**

Foreword xiii

Preface xv

Acknowledgments xix

#### About the Author xxiii

#### 1 Getting R 1

- 1.1 Downloading R 1
- 1.2 R Version 2
- 1.3 32-bit versus 64-bit 2
- 1.4 Installing 2
- 1.5 Revolution R Community Edition 10
- 1.6 Conclusion 11

#### 2 The R Environment 13

- 2.1 Command Line Interface 14
- 2.2 RStudio 15
- 2.3 Revolution Analytics RPE 26
- 2.4 Conclusion 27

#### 3 R Packages 29

- 3.1 Installing Packages 29
- 3.2 Loading Packages 32
- 3.3 Building a Package 33
- 3.4 Conclusion 33

#### 4 Basics of R 35

- 4.1 Basic Math 35
- 4.2 Variables 36
- 4.3 Data Types 38
- 4.4 Vectors 43
- 4.5 Calling Functions 49
- 4.6 Function Documentation 49
- 4.7 Missing Data 50
- 4.8 Conclusion 51

#### 5 Advanced Data Structures 53

- 5.1 data.frames 53
- 5.2 Lists 61
- 5.3 Matrices 68
- 5.4 Arrays 71
- 5.5 Conclusion 72

#### 6 Reading Data into R 73

- 6.1 Reading CSVs 73
- 6.2 Excel Data 74
- 6.3 Reading from Databases 75
- 6.4 Data from Other Statistical Tools 77
- 6.5 R Binary Files 77
- 6.6 Data Included with R 79
- 6.7 Extract Data from Web Sites 80
- 6.8 Conclusion 81

#### 7 Statistical Graphics 83

- 7.1 Base Graphics 83
- 7.2 ggplot2 86
- 7.3 Conclusion 98

#### 8 Writing R Functions 99

- 8.1 Hello, World! 99
- 8.2 Function Arguments 100
- 8.3 Return Values 103
- 8.4 do.call 104
- 8.5 Conclusion 104

#### 9 Control Statements 105

- 9.1 if and else 105
- 9.2 switch 108
- 9.3 ifelse 109
- 9.4 Compound Tests 111
- 9.5 Conclusion 112

#### 10 Loops, the Un-R Way to Iterate 113

10.1 for Loops 113 10.2 while Loops 115 10.3 Controlling Loops 11510.4 Conclusion 116

#### **11 Group Manipulation 117**

11.1 Apply Family 117
11.2 aggregate 120
11.3 plyr 124
11.4 data.table 129
11.5 Conclusion 139

#### 12 Data Reshaping 141

12.1 cbind and rbind 141 12.2 Joins 142 12.3 reshape2 149 12.4 Conclusion 153

#### 13 Manipulating Strings 155

13.1 paste 155
13.2 sprintf 156
13.3 Extracting Text 157
13.4 Regular Expressions 161
13.5 Conclusion 169

#### **14 Probability Distributions 171**

- 14.1 Normal Distribution 171
- 14.2 Binomial Distribution 176
- 14.3 Poisson Distribution 182
- 14.4 Other Distributions 185
- 14.5 Conclusion 186

#### 15 Basic Statistics 187

- 15.1 Summary Statistics 187
- 15.2 Correlation and Covariance 191
- 15.3 T-Tests 200
- 15.4 ANOVA 207
- 15.5 Conclusion 210

#### 16 Linear Models 211

- 16.1 Simple Linear Regression 211
- 16.2 Multiple Regression 216
- 16.3 Conclusion 232

#### 17 Generalized Linear Models 233

- 17.1 Logistic Regression 233
- 17.2 Poisson Regression 237
- 17.3 Other Generalized Linear Models 240
- 17.4 Survival Analysis 240
- 17.5 Conclusion 245

#### 18 Model Diagnostics 247

- 18.1 Residuals 247
- 18.2 Comparing Models 253
- 18.3 Cross-Validation 257
- 18.4 Bootstrap 262
- 18.5 Stepwise Variable Selection 265
- 18.6 Conclusion 269

#### 19 Regularization and Shrinkage 271

- 19.1 Elastic Net 271
- 19.2 Bayesian Shrinkage 290
- 19.3 Conclusion 295

#### 20 Nonlinear Models 297

- 20.1 Nonlinear Least Squares 297
- 20.2 Splines 300
- 20.3 Generalized Additive Models 304
- 20.4 Decision Trees 310
- 20.5 Random Forests 312
- 20.6 Conclusion 313

#### 21 Time Series and Autocorrelation 315

- 21.1 Autoregressive Moving Average 315
- 21.2 VAR 322

21.3 GARCH 327 21.4 Conclusion 336

#### 22 Clustering 337

- 22.1 K-means 337 22.2 PAM 345
- 22.3 Hierarchical Clustering 352
- 22.4 Conclusion 357

#### 23 Reproducibility, Reports and Slide Shows with knitr 359

- 23.1 Installing a ATFX Program 359
- 23.2 LATEX Primer 360
- 23.3 Using knitr with ATFX 362
- 23.4 Markdown Tips 367
- 23.5 Using knitr and Markdown 368
- 23.6 pandoc 369
- 23.7 Conclusion 371

#### 24 Building R Packages 373

- 24.1 Folder Structure 373
- 24.2 Package Files 373
- 24.3 Package Documentation 380
- 24.4 Checking, Building and Installing 383
- 24.5 Submitting to CRAN 384
- 24.6 C++ Code 384
- 24.7 Conclusion 390

#### A Real-Life Resources 391

- A.1 Meetups 391
- A.2 Stackoverflow 392
- A.3 Twitter 393
- A.4 Conferences 393
- A.5 Web Sites 393
- A.6 Documents 394
- A.7 Books 394
- A.8 Conclusion 394

B Glossary 395

List of Figures 409

List of Tables 417

General Index 419

Index of Functions 427

Index of Packages 431

Index of People 433

Data Index 435

## Foreword

R has had tremendous growth in popularity over the last three years. Based on that, you'd think that it was a new, up-and-coming language. But surprisingly, R has been around since 1993. Why the sudden uptick in popularity? The somewhat obvious answer seems to be the emergence of data science as a career and a field of study. But the underpinnings of data science have been around for many decades. Statistics, linear algebra, operations research, artificial intelligence, and machine learning all contribute parts to the tools that a modern data scientist uses. R, more than most languages, has been built to make most of these tools only a single function call away.

That's why I'm very excited to have this book as one of the first in the Addison-Wesley Data and Analytics Series. R is indispensable for many data science tasks. Many algorithms useful for prediction and analysis can be accessed through only a few lines of code, which makes it a great fit for solving modern data challenges. Data science as a field isn't just about math and statistics, and it isn't just about programming and infrastructure. This book provides a well-balanced introduction to the power and expressiveness of R and is aimed at a general audience.

I can't think of a better author to provide an introduction to R than Jared Lander. Jared and I first met through the New York City machine learning community in late 2009. Back then, the New York City data community was small enough to fit in a single conference room, and many of the other data meetups had yet to be formed. Over the last four years, Jared has been at the forefront of the emerging data science profession.

Through running the Open Statistical Programming Meetup, speaking at events, and teaching a course at Columbia on R, Jared has helped grow the community by educating programmers, data scientists, journalists, and statisticians alike. But Jared's expertise isn't limited to teaching. As an everyday practitioner, he puts these tools to use while consulting for clients big and small.

This book provides an introduction both to programming in R and to the various statistical methods and tools an everyday R programmer uses. Examples use publicly available datasets that Jared has helpfully cleaned and made accessible through his Web site. By using real data and setting up interesting problems, this book stays engaging to the end.

-Paul Dix, Series Editor

This page intentionally left blank

## Preface

With the increasing prevalence of data in our daily lives, new and better tools are needed to analyze the deluge. Traditionally there have been two ends of the spectrum: lightweight, individual analysis using tools like Excel or SPSS and heavy duty, high-performance analysis built with C++ and the like. With the increasing strength of personal computers grew a middle ground that was both interactive and robust. Analysis done by an individual on his or her own computer in an exploratory fashion could quickly be transformed into something destined for a server, underpinning advanced business processes. This area is the domain of R, Python, and other scripted languages.

R, invented by Robert Gentleman and Ross Ihaka of the University of Auckland in 1993, grew out of S, which was invented by John Chambers at Bell Labs. It is a high-level language that was originally intended to be run interactively where the user runs a command, gets a result, and then runs another command. It has since evolved into a language that can also be embedded in systems and tackle complex problems.

In addition to transforming and analyzing data, R can produce amazing graphics and reports with ease. It is now being used as a full stack for data analysis, extracting and transforming data, fitting models, drawing inferences and making predictions, plotting and reporting results.

R's popularity has skyrocketed since the late 2000s, as it has stepped out of academia and into banking, marketing, pharmaceuticals, politics, genomics and many other fields. Its new users are often shifting from low-level, compiled languages like C++, other statistical packages such as SAS or SPSS, and from the 800-pound gorilla, Excel. This time period also saw a rapid surge in the number of add-on packages—libraries of prewritten code that extend R's functionality.

While R can sometimes be intimidating to beginners, especially for those without programming experience, I find that programming analysis, instead of pointing and clicking, soon becomes much easier, more convenient and more reliable. It is my goal to make that learning process easier and quicker.

This book lays out information in a way I wish I were taught when learning R in graduate school. Coming full circle, the content of this book was developed in conjuction with the data science course I teach at Columbia University. It is not meant to cover every minute detail of R, but rather the 20% of functionality needed to accomplish 80% of the work. The content is organized into self-contained chapters as follows.

Chapter 1, Getting R: Where to download R and how to install it. This deals with the varying operating systems and 32-bit versus 64-bit versions. It also gives advice on where to install R.

Chapter 2, The R Environment: An overview of using R, particularly from within RStudio. RStudio projects and Git integration are covered as is customizing and navigating RStudio.

Chapter 3, Packages: How to locate, install and load R packages.

Chapter 4, Basics of R: Using R for math. Variable types such as numeric, character and Date are detailed as are vectors. There is a brief introduction to calling functions and finding documentation on functions.

Chapter 5, Advanced Data Structures: The most powerful and commonly used data structure, data.frames, along with matrices and lists, are introduced.

Chapter 6, Reading Data into R: Before data can be analyzed it must be read into R. There are numerous ways to ingest data, including reading from CSVs and databases.

Chapter 7, Statistical Graphics: Graphics are a crucial part of preliminary data analysis and communicating results. R can make beautiful plots using its powerful plotting utilities. Base graphics and ggplot2 are introduced and detailed here.

Chapter 8, Writing R Functions: Repeatable analysis is often made easier with user-defined functions. The structure, arguments and return rules are discussed.

Chapter 9, Control Statements: Controlling the flow of programs using if, ifelse and complex checks.

Chapter 10, Loops, the Un-R Way to Iterate: Iterating using for and while loops. While these are generally discouraged they are important to know.

Chapter 11, Group Manipulation: A better alternative to loops, vectorization does not quite iterate through data so much as operate on all elements at once. This is more efficient and is primarily performed with the apply functions and plyr package.

Chapter 12, Data Reshaping: Combining multiple datasets, whether by stacking or joining, is commonly necessary as is changing the shape of data. The plyr and reshape2 packages offer good functions for accomplishing this in addition to base tools such as rbind, cbind and merge.

Chapter 13, Manipulating Strings: Most people do not associate character data with statistics but it is an important form of data. R provides numerous facilities for working with strings, including combining them and extracting information from within. Regular expressions are also detailed.

Chapter 14, Probability Distributions: A thorough look at the normal, binomial and Poisson distributions. The formulas and functions for many distributions are noted.

Chapter 15, Basic Statistics: These are the first statistics most people are taught, such as mean, standard deviation and t-tests.

Chapter 16, Linear Models: The most powerful and common tool in statistics, linear models are extensively detailed.

Chapter 17, Generalized Linear Models: Linear models are extended to include logistic and Poisson regression. Survival analysis is also covered.

Chapter 18, Model Diagnostics: Determining the quality of models and variable selection using residuals, AIC, cross-validation, the bootstrap and stepwise variable selection.

Chapter 19, Regularization and Shrinkage: Preventing overfitting using the Elastic Net and Bayesian methods.

Chapter 20, Nonlinear Models: When linear models are inappropriate, nonlinear models are a good solution. Nonlinear least squares, splines, generalized additive models, decision trees and random forests are discussed.

Chapter 21, Time Series and Autocorrelation: Methods for the analysis of univariate and multivariate time series data.

Chapter 22, Clustering: Clustering, the grouping of data, is accomplished by various methods such as K-means and hierarchical clustering.

Chapter 24, Building R Packages: R packages are great for portable, reusable code. Building these packages has been made incredibly easy with the advent of devtools and Rcpp.

Appendix A, Real-Life Resources: A listing of our favorite resources for learning more about R and interacting with the community.

Appendix B, Glossary: A glossary of terms used throughout this book.

A good deal of the text in this book is either R code or the results of running code. Code and results are most often in a separate block of text and set in a distinctive font, as shown in the following example. The different parts of code also have different colors. Lines of code start with >, and if code is continued from one line to another the continued line begins with +.

```
> # this is a comment
>
> # now basic math
> 10 * 10
[1] 100
>
> # calling a function
> sqrt(4)
```

#### [1] 2

Certain Kindle devices do not display color so the digital edition of this book will be viewed in greyscale on those devices.

There are occasions where code is shown inline and looks like sqrt(4).

In the few places where math is necessary, the equations are indented from the margin and are numbered.

$$e^{i\pi} + 1 = 0 \tag{1}$$

Within equations, normal variables appear as italic text (x), vectors are bold lowercase letters (x) and matrices are bold uppercase letters (X). Greek letters, such as  $\alpha$  and  $\beta$ , follow the same convention.

Function names will be written as join and package names as plyr. Objects generated in code that are referenced in text are written as object1.

Learning R is a gratifying experience that makes life so much easier for so many tasks. I hope you enjoy learning with me.

## Acknowledgments

To start, I must thank my mother, Gail Lander, for encouraging me to become a math major. Without that I would never have followed the path that led me to statistics and data science. In a similar vein, I have to thank my father, Howard Lander, for paying all those tuition bills. He has been a valuable source of advice and guidance throughout my life and someone I have aspired to emulate in many ways. While they both insist they do not understand what I do, they love that I do it and have helped me all along the way. Staying with family, I should thank my sister and brother-in-law, Aimee and Eric Schechterman, for letting me teach math to Noah, their five-year-old son.

There are many teachers who have helped shape me over the years. The first is Rochelle Lecke, who tutored me in middle school math even when my teacher told me I did not have worthwhile math skills.

Then there is Beth Edmondson, my precalc teacher at Princeton Day School. After I wasted the first half of high school as a mediocre student, she told me I had "some nerve signing up for next year's AP Calc" given my grades. She agreed to let me take AP Calc if I went from a C to an A+ in her class, never thinking I stood a chance. Three months later, she was in shock as I not only earned the A+, but turned around my entire academic career. She changed my life and without her, I do not know where I would be today. I am forever grateful that she was my teacher.

For the first two years at Muhlenberg College, I was determined to be a business and communications major, but took math classes because they came naturally to me. My professors, Dr. Penny Dunham, Dr. Bill Dunham, and Dr. Linda McGuire, all convinced me to become a math major, a decision that has greatly shaped my life. Dr. Greg Cicconetti gave me my first glimpse of rigorous statistics, my first research opportunity and planted the idea in my head that I should go to grad school for statistics.

While earning my M.A. at Columbia University, I was surrounded by brilliant minds in statistics and programming. Dr. David Madigan opened my eyes to modern machine learning, and Dr. Bodhi Sen got me thinking about statistical programming. I had the privilege to do research with Dr. Andrew Gelman, whose insights have been immeasurably important to me. Dr. Richard Garfield showed me how to use statistics to help people in disaster and war zones when he sent me on my first assignment to Myanmar. His advice and friendship over the years have been dear to me. Dr. Jingchen Liu ΧХ

allowed and encouraged me to write my thesis on New York City pizza, which has brought me an inordinate amount of attention.<sup>1</sup>

While at Columbia, I also met my good friend—and one time TA— Dr. Ivor Cribben who filled in so many gaps in my knowledge. Through him, I met Dr. Rachel Schutt, a source of great advice, and who I am now honored to teach alongside at Columbia.

Grad school might never have happened without the encouragement and support of Shanna Lee. She helped maintain my sanity while I was incredibly overcommited to two jobs, classes and Columbia's hockey team. I am not sure I would have made it through without her.

Steve Czetty gave me my first job in analytics at Sky IT Group and taught me about databases, while letting me experiment with off-the-wall programming. This sparked my interest in statistics and data. Joe DeSiena, Philip du Plessis, and Ed Bobrin at the Bardess Group are some of the finest people I have ever had the pleasure to work with, and I am proud to be working with them to this day. Mike Minelli, Rich Kittler, Mark Barry, David Smith, Joseph Rickert, Dr. Norman Nie, James Peruvankal, Neera Talbert and Dave Rich at Revolution Analytics let me do one of the best jobs I could possibly imagine: explaining to people in business why they should be using R. Kirk Mettler, Richard Schultz, Dr. Bryan Lewis and Jim Winfield at Big Computing encouraged me to have fun, tackling interesting problems in R. Vincent Saulys, John Weir, and Dr. Saar Golde at Goldman Sachs made my time there both enjoyable and educational.

Throughout the course of writing this book, many people helped me with the process. First and foremost is Yin Cheung, who saw all the stress I constantly felt and supported me through many ruined nights and days.

My editor, Debra Williams, knew just how to encourage me and her guiding hand has been invaluable. Paul Dix, the series editor and a good friend, was the person who suggested I write this book, so none of this would have happened without him. Thanks to Caroline Senay and Andrea Fox for being great copy editors. Without them, this book would not be nearly as well put together. Robert Mauriello's technical review was incredibly useful in honing the book's presentation.

The folks at RStudio, particularly JJ Allaire and Josh Paulson, make an amazing product, which made the writing process far easier than it would have been otherwise. Yihui Xie, the author of the knitr package, provided numerous feature changes that I needed to write this book. His software, and his speed at implementing my requests, is greatly appreciated.

Numerous people have provided valuable feedback as I produced this book, including Chris Bethel, Dr. Dirk Eddelbuettel, Dr. Ramnath Vaidyanathan, Dr. Eran Bellin,

<sup>1.</sup> http://slice.seriouseats.com/archives/2010/03/the-moneyball-of-pizza-

statistician-uses-statistics-to-find-nyc-best-pizza.html

Avi Fisher, Brian Ezra, Paul Puglia, Nicholas Galasinao, Aaron Schumaker, Adam Hogan, Jeffrey Arnold, and John Houston.

Last fall was my first time teaching, and I am thankful to the students from the Fall 2012 Introduction to Data Science class at Columbia University for being the guinea pigs for the material that ultimately ended up in this book.

Thank you to everyone who helped along the way.

This page intentionally left blank

## About the Author

**Jared P. Lander** is the founder and CEO of Lander Analytics, a statistical consulting firm based in New York City, the organizer of the New York Open Statistical Programming Meetup, and an adjunct professor of statistics at Columbia University. He is also a tour guide for Scott's Pizza Tours and an advisor to Brewla Bars, a gourmet ice pop start-up. With an M.A. from Columbia University in statistics and a B.A. from Muhlenberg College in mathematics, he has experience in both academic research and industry. His work for both large and small organizations spans politics, tech start-ups, fund-raising, music, finance, healthcare and humanitarian relief efforts.

He specializes in data management, multilevel models, machine learning, generalized linear models, visualization, data management and statistical computing.

This page intentionally left blank

This page intentionally left blank

## Chapter 12 Data Reshaping

As noted in Chapter 11, manipulating the data takes a great deal of effort before serious analysis can begin. In this chapter we will consider when the data needs to be rearranged from column oriented to row oriented (or the opposite) and when the data are in multiple, separate sets and need to be combined into one.

There are base functions to accomplish these tasks but we will focus on those in plyr, reshape2 and data.table.

#### 12.1 cbind and rbind

The simplest case is when we have two datasets with either identical columns (both the number of and names) or the same number of rows. In this case, either rbind or cbind work great.

As a first trivial example, we create two simple data.frames by combining a few vectors with cbind, and then stack them using rbind.

```
> # make two vectors and combine them as columns in a data.frame
> sport <- c("Hockey", "Baseball", "Football")</pre>
> league <- c("NHL", "MLB", "NFL")</pre>
> trophy <- c("Stanley Cup", "Commissioner's Trophy",</pre>
               "Vince Lombardi Trophy")
+
> trophies1 <- cbind(sport, league, trophy)</pre>
> # make another data.frame using data.frame()
> trophies2 <- data.frame(sport=c("Basketball", "Golf"),</pre>
+
                            league=c("NBA", "PGA"),
                            trophy=c("Larry O'Brien Championship Trophy",
+
                                      "Wanamaker Trophy"),
+
                            stringsAsFactors=FALSE)
> # combine them into one data.frame with rbind
> trophies <- rbind(trophies1, trophies2)</pre>
```

Both cbind and rbind can take multiple arguments to combine an arbitrary number of objects. Note that it is possible to assign new column names to vectors in cbind.

```
> cbind(Sport = sport, Association = league, Prize = trophy)
        Sport Association Prize
[1,] "Hockey" "NHL" "Stanley Cup"
[2,] "Baseball" "MLB" "Commissioner's Trophy"
[3,] "Football" "NFL" "Vince Lombardi Trophy"
```

#### 12.2 Joins

Data do not always come so nicely aligned for combining using cbind, so they need to be joined together using a common key. This concept should be familiar to SQL users. Joins in R are not as flexible as SQL joins, but are still an essential operation in the data analysis process.

The three most commonly used functions for joins are merge in base R, join in plyr and the merging functionality in data.table. Each has pros and cons with some pros outweighing their respective cons.

To illustrate these functions I have prepared data originally made available as part of the USAID Open Government initiative.<sup>1</sup> The data have been chopped into eight separate files so that they can be joined together. They are all available in a zip file at http://jaredlander.com/data/US\_Foreign\_Aid.zip. These should be downloaded and unzipped to a folder on our computer. This can be done a number of ways (including using a mouse!) but we show how to download and unzip using R.

To load all of these files programmatically, we use a for loop as seen in Section 10.1. We get a list of the files using dir, and then loop through that list assigning each dataset to a name specified using assign.

<sup>1.</sup> More information about the data is available at http://gbk.eads.usaidallnet.gov/.

#### 12.2.1 merge

R comes with a built-in function, called merge, to merge two data.frames.

```
> Aid90s00s <- merge(x=Aid_90s, y=Aid_00s,
+ by.x=c("Country.Name", "Program.Name"),
+ by.y=c("Country.Name", "Program.Name"))
> head(Aid90s00s)
```

|   | Country.Name Program.Name |        |                                              |          |         |        |          |         |            |
|---|---------------------------|--------|----------------------------------------------|----------|---------|--------|----------|---------|------------|
| 1 | Afghar                    | nistan | Child Survival and Health                    |          |         |        |          |         |            |
| 2 | Afghar                    | nistan | an Department of Defense Security Assistance |          |         |        |          |         |            |
| 3 | Afghar                    | nistan |                                              |          |         | Deve   | lopment  | Assista | ance       |
| 4 | Afghar                    | nistan | Economic                                     | Support  | Fund/Se | curity | Support  | Assista | ance       |
| 5 |                           |        |                                              |          |         |        |          | cion    |            |
| 6 | Afghar                    | nistan |                                              |          | Global  | Health | and Chil | ld Surv | ival       |
|   | FY1990                    | FY199  | 1 FY1992                                     | FY1993   | FY1994  | FY1995 | FY1996   | FY1997  | FY1998     |
| 1 | NA                        | N      | A NA                                         | NA       | NA      | NA     | NA       | NA      | NA         |
| 2 | NA                        | N      | A NA                                         | NA       | NA      | NA     | NA       | NA      | NA         |
| 3 | NA                        | N      | A NA                                         | NA       | NA      | NA     | NA       | NA      | NA         |
| 4 | NA                        | N      | A NA                                         | 14178135 | 2769948 | NA     | NA       | NA      | NA         |
| 5 | NA                        | N      | A NA                                         | NA       | NA      | NA     | NA       | NA      | NA         |
| 6 | NA                        | N      | A NA                                         | NA       | NA      | NA     | NA       | NA      | NA         |
|   | FY1999                    | FY200  | ) FY2001                                     | FY2002   | FY2     | 003    |          | FY2004  | FY2005     |
| 1 | NA                        | N      | A NA                                         | 2586555  | 56501   | 189    | 40       | 0215304 | 39817970   |
| 2 | NA                        | N      | A NA                                         | 2964313  |         | NA     | 45       | 5635526 | 151334908  |
| 3 | NA                        | N      | A 4110478                                    | 8762080  | 54538   | 965    | 180      | )539337 | 193598227  |
| 4 | NA                        | N      | A 61144                                      | 31827014 | 341306  | 822    | 1025     | 5522037 | 1157530168 |
| 5 | NA                        | N      | A NA                                         | . NA     | 3957    | 312    | 2        | 2610006 | 3254408    |
| 6 | NA                        | N      | A NA                                         | . NA     | L       | NA     |          | NA      | NA         |
|   | FY2                       | 2006   | FY2007                                       | FY20     | 08      | FY2009 |          |         |            |
| 1 | 40856                     | 382    | 72527069                                     | 283974   | 35      | NA     |          |         |            |
| 2 | 230501                    | 318    | 214505892                                    | 4955390  | 84 552  | 524990 |          |         |            |
| 3 | 212648                    | 3440   | 173134034                                    | 1505298  | 62 3    | 675202 |          |         |            |
| 4 | 1357750                   | 249 1  | 266653993                                    | 14002377 | 91 1418 | 688520 |          |         |            |
| 5 | 386                       | 891    | NA                                           |          | NA      | NA     |          |         |            |
| 6 |                           | NA     | NA                                           | 630649   | 12 1    | 764252 |          |         |            |

The by.x specifies the key column(s) in the left data.frame and by.y does the same for the right data.frame. The ability to specify different column names for each data.frame is the most useful feature of merge. The biggest drawback, however, is that merge can be much slower than the alternatives.

#### 12.2.2 plyr join

Returning to Hadley Wickham's plyr package, we see it includes a join function, which works similarly to merge but is much faster. The biggest drawback, though, is that the key column(s) in each table must have the same name. We use the same data used previously to illustrate.

```
> require(plyr)
> Aid90s00sJoin <- join(x = Aid_90s, y = Aid_00s, by = c("Country.Name",
      "Program.Name"))
+
> head(Aid90s00sJoin)
  Country.Name
                                                         Program.Name
1
   Afghanistan
                                           Child Survival and Health
2
  Afghanistan
                         Department of Defense Security Assistance
3
   Afghanistan
                                              Development Assistance
4
  Afghanistan Economic Support Fund/Security Support Assistance
5
   Afghanistan
                                                  Food For Education
   Afghanistan
6
                                   Global Health and Child Survival
  FY1990 FY1991 FY1992
                           FY1993
                                    FY1994 FY1995 FY1996 FY1997 FY1998
1
      NA
              NA
                      NA
                               NA
                                        NA
                                                NA
                                                        NA
                                                               NA
                                                                       NΑ
2
      NA
                      NA
                               NA
                                        NA
                                                NA
                                                                       NA
              NΑ
                                                        NA
                                                               NΑ
3
      NA
                               NA
                                        NA
                                                NA
              NΑ
                      NA
                                                        NA
                                                               NA
                                                                       NA
4
      NA
              NA
                      NA 14178135 2769948
                                                NA
                                                               NA
                                                                       NA
                                                        NΑ
5
      NA
                      NA
                               NA
                                        NA
                                                NA
                                                        NA
                                                               NA
                                                                       NA
              NΑ
6
      NA
                               NA
                                        NA
                                                NA
                                                                       NA
              NΑ
                      NΑ
                                                        NΑ
                                                               NA
  FY1999 FY2000
                  FY2001
                            FY2002
                                       FY2003
                                                   FY2004
                                                               FY2005
1
      NΑ
              NΑ
                       NΑ
                           2586555
                                     56501189
                                                 40215304
                                                             39817970
                           2964313
2
      NΑ
              NΑ
                       NΑ
                                            NΑ
                                                 45635526
                                                            151334908
3
      NA
              NA 4110478
                           8762080
                                     54538965
                                                180539337
                                                            193598227
4
      NA
              NA
                   61144 31827014 341306822 1025522037 1157530168
5
                                      3957312
                                                  2610006
                                                              3254408
      NA
              NA
                       NA
                                 NA
6
                                                        NA
                                                                    NA
      NA
                       NA
                                 NA
                                           NA
              NA
      FY2006
                                           FY2009
                  FY2007
                              FY2008
                72527069
1
    40856382
                            28397435
                                               NA
2
   230501318
               214505892
                           495539084
                                       552524990
3
   212648440
               173134034
                           150529862
                                         3675202
4
  1357750249 1266653993 1400237791 1418688520
5
      386891
                       NA
                                   NA
                                               NA
6
                            63064912
           NA
                       NA
                                         1764252
```

join has an argument for specifying a left, right, inner or full (outer) join.

We have eight data.frames containing foreign assistance data that we would like to combine into one data.frame without hand coding each join. The best way to do this is to put all the data.frames into a list, and then successively join them together using Reduce.

```
> # first figure out the names of the data.frames
> frameNames <- str_sub(string = theFiles, start = 12, end = 18)
> # build an empty list
> frameList <- vector("list", length(frameNames))
> names(frameList) <- frameNames
> # add each data.frame into the list
> for (a in frameNames)
+ {
+ frameList[[a]] <- eval(parse(text = a))
+ }
```

A lot happened in that section of code, so let's go over it carefully. First we reconstructed the names of the data.frames using str\_sub from Hadley Wickham's stringr package, which is shown in more detail in Chapter 13. Then we built an empty list with as many elements as there are data.frames, in this case eight, using vector and assigning its mode to "list." We then set appropriate names to the list.

Now that the list is built and named, we loop through it, assigning to each element the appropriate data.frame. The problem is that we have the names of the data.frames as characters but the <- operator requires a variable, not a character. So we parse and evaluate the character, which realizes the actual variable. Inspecting, we see that the list does indeed contain the appropriate data.frames.

```
> head(frameList[[1]])
```

|   | Country.Name Program.Name                                       |                                                         |                                             |                                           |            |            |            |  |  |  |  |
|---|-----------------------------------------------------------------|---------------------------------------------------------|---------------------------------------------|-------------------------------------------|------------|------------|------------|--|--|--|--|
| 1 | Afghar                                                          | nanistan Child Survival and Health                      |                                             |                                           |            |            |            |  |  |  |  |
| 2 | Afghar                                                          | nistan                                                  | Dep                                         | Department of Defense Security Assistance |            |            |            |  |  |  |  |
| 3 | Afghanistan Development Assistance                              |                                                         |                                             |                                           |            |            | istance    |  |  |  |  |
| 4 | 4 Afghanistan Economic Support Fund/Security Support Assistance |                                                         |                                             |                                           |            |            |            |  |  |  |  |
| 5 | 5 Afghanistan Food For Education                                |                                                         |                                             |                                           |            |            |            |  |  |  |  |
| 6 | Afghar                                                          | Afghanistan Global Health and Child Survival            |                                             |                                           |            |            |            |  |  |  |  |
|   | FY2000                                                          | FY2001                                                  | FY2002                                      | FY2003                                    | FY2004     | FY2005     | FY2006     |  |  |  |  |
| 1 | NA                                                              | NA                                                      | JA 2586555 56501189 40215304 39817970 40856 |                                           |            |            |            |  |  |  |  |
| 2 | NA                                                              | A NA 2964313 NA 45635526 45635526 23050131              |                                             |                                           |            |            |            |  |  |  |  |
| 3 | NA                                                              | NA 4110478 8762080 54538965 180539337 193598227 2126484 |                                             |                                           |            |            |            |  |  |  |  |
| 4 | NA                                                              | 61144                                                   | 31827014                                    | 341306822                                 | 1025522037 | 1157530168 | 1357750249 |  |  |  |  |
| 5 | NA                                                              | NA                                                      | NA                                          | 3957312                                   | 2610006    | 3254408    | 386891     |  |  |  |  |
| 6 | NA                                                              | NA                                                      | NA                                          | NA                                        | NA         | NA         | NA         |  |  |  |  |

NA

NA

NA

NA

NA

NA

NA

NA

NA

FY2007 FY2008 FY2009 1 72527069 28397435 NA 2 214505892 495539084 552524990 3 173134034 150529862 3675202 4 1266653993 1400237791 1418688520 5 NA NA NA 6 NA 63064912 1764252 > head(frameList[["Aid\_00s"]]) Country.Name Program.Name 1 Afghanistan Child Survival and Health 2 Afghanistan Department of Defense Security Assistance 3 Afghanistan Development Assistance 4 Afghanistan Economic Support Fund/Security Support Assistance 5 Afghanistan Food For Education Afghanistan Global Health and Child Survival 6 FY2000 FY2001 FY2003 FY2004 FY2005 FY2006 FY2002 1 NA NA 2586555 56501189 40215304 39817970 40856382 2 NA NA 2964313 45635526 151334908 230501318 NA 3 NA 4110478 8762080 54538965 180539337 193598227 212648440 61144 31827014 341306822 1025522037 1157530168 1357750249 4 NA 5 3254408 NA NA NA 3957312 2610006 386891 6 NA NA NA NA NA NA NA FY2008 FY2007 FY2009 72527069 28397435 1 NA 2 214505892 495539084 552524990 3 173134034 150529862 3675202 4 1266653993 1400237791 1418688520 5 NA NA NA 6 NA 63064912 1764252 > head(frameList[[5]]) Country.Name Program.Name 1 Afghanistan Child Survival and Health 2 Afghanistan Department of Defense Security Assistance 3 Afghanistan Development Assistance 4 Afghanistan Economic Support Fund/Security Support Assistance 5 Afghanistan Food For Education 6 Afghanistan Global Health and Child Survival FY1960 FY1961 FY1962 FY1963 FY1964 FY1965 FY1966 FY1967 FY1968 1 NA NA NA NA NA NA NA NA NA 2 NA NA NA NA NA NA NA NA NA 3

| 4                                                   | NA                                                                         | NA                                                            | 181177853                   | NA                             | NA                             | NA                                               | NA                                         | NA                                         | NA                                     |
|-----------------------------------------------------|----------------------------------------------------------------------------|---------------------------------------------------------------|-----------------------------|--------------------------------|--------------------------------|--------------------------------------------------|--------------------------------------------|--------------------------------------------|----------------------------------------|
| 5                                                   | NA                                                                         | NA                                                            | NA                          | NA                             | NA                             | NA                                               | NA                                         | NA                                         | NA                                     |
| 6                                                   | NA                                                                         | NA                                                            | NA                          | NA                             | NA                             | NA                                               | NA                                         | NA                                         | NA                                     |
|                                                     | FY1969                                                                     |                                                               |                             |                                |                                |                                                  |                                            |                                            |                                        |
| 1                                                   | NA                                                                         |                                                               |                             |                                |                                |                                                  |                                            |                                            |                                        |
| 2                                                   | NA                                                                         |                                                               |                             |                                |                                |                                                  |                                            |                                            |                                        |
| 3                                                   | NA                                                                         |                                                               |                             |                                |                                |                                                  |                                            |                                            |                                        |
| 4                                                   | NA                                                                         |                                                               |                             |                                |                                |                                                  |                                            |                                            |                                        |
| 5                                                   | NA                                                                         |                                                               |                             |                                |                                |                                                  |                                            |                                            |                                        |
| 6                                                   | NA                                                                         |                                                               |                             |                                |                                |                                                  |                                            |                                            |                                        |
| >                                                   | <pre>&gt; head(frameList[["Aid_60s"]])</pre>                               |                                                               |                             |                                |                                |                                                  |                                            |                                            |                                        |
|                                                     | Country                                                                    |                                                               |                             |                                |                                |                                                  |                                            | rogram.I                                   |                                        |
| 1                                                   | Afghar                                                                     |                                                               |                             |                                |                                |                                                  | urvival                                    |                                            |                                        |
| 2                                                   | Afghar                                                                     |                                                               | Dep                         | partment                       | t of De                        |                                                  | ecurity                                    |                                            |                                        |
| 3                                                   | Afghar                                                                     |                                                               |                             |                                |                                |                                                  | lopment                                    |                                            |                                        |
| 4                                                   |                                                                            | Afghanistan Economic Support Fund/Security Support Assistance |                             |                                |                                |                                                  |                                            |                                            | ance                                   |
|                                                     | 5 Afghanistan Food For Education                                           |                                                               |                             |                                |                                |                                                  |                                            |                                            |                                        |
| 5                                                   | -                                                                          |                                                               |                             |                                |                                |                                                  |                                            |                                            |                                        |
| 5<br>6                                              | Afghar                                                                     | nistan                                                        |                             |                                |                                | Health a                                         | and Chil                                   | Ld Surv:                                   | lval                                   |
| 6                                                   | Afghar<br>FY1960                                                           | nistan<br>FY1961                                              |                             | FY1963                         | FY1964                         | Health a<br>FY1965                               | and Chil<br>FY1966                         | ld Surv:<br>FY1967                         | ival<br>FY1968                         |
| 6<br>1                                              | Afghar<br>FY1960<br>NA                                                     | nistan<br>FY1961<br>NA                                        | NA                          | FY1963<br>NA                   | FY1964<br>NA                   | Health a<br>FY1965<br>NA                         | and Chi<br>FY1966<br>NA                    | ld Surv:<br>FY1967<br>NA                   | ival<br>FY1968<br>NA                   |
| 6<br>1<br>2                                         | Afghar<br>FY1960<br>NA<br>NA                                               | nistan<br>FY1961<br>NA<br>NA                                  | NA                          | FY1963<br>NA<br>NA             | FY1964<br>NA<br>NA             | Health a<br>FY1965<br>NA<br>NA                   | and Chil<br>FY1966<br>NA<br>NA             | ld Surv:<br>FY1967<br>NA<br>NA             | ival<br>FY1968<br>NA<br>NA             |
| 6<br>1<br>2<br>3                                    | Afghar<br>FY1960<br>NA<br>NA<br>NA                                         | nistan<br>FY1961<br>NA<br>NA<br>NA                            | NA<br>NA<br>NA              | FY1963<br>NA<br>NA<br>NA       | FY1964<br>NA<br>NA<br>NA       | Health a<br>FY1965<br>NA<br>NA<br>NA             | and Chil<br>FY1966<br>NA<br>NA<br>NA       | ld Surv:<br>FY1967<br>NA<br>NA<br>NA       | ival<br>FY1968<br>NA<br>NA<br>NA       |
| 6<br>1<br>2<br>3<br>4                               | Afghar<br>FY1960<br>NA<br>NA<br>NA                                         | FY1961<br>NA<br>NA<br>NA<br>NA                                | NA<br>NA<br>NA<br>181177853 | FY1963<br>NA<br>NA<br>NA<br>NA | FY1964<br>NA<br>NA<br>NA<br>NA | Health a<br>FY1965<br>NA<br>NA<br>NA<br>NA       | and Chi<br>FY1966<br>NA<br>NA<br>NA<br>NA  | ld Surv:<br>FY1967<br>NA<br>NA<br>NA<br>NA | IVAL<br>FY1968<br>NA<br>NA<br>NA       |
| 6<br>1<br>2<br>3<br>4<br>5                          | Afghar<br>FY1960<br>NA<br>NA<br>NA<br>NA                                   | histan<br>FY1961<br>NA<br>NA<br>NA<br>NA                      | NA<br>NA<br>181177853<br>NA | FY1963<br>NA<br>NA<br>NA<br>NA | FY1964<br>NA<br>NA<br>NA<br>NA | Health a<br>FY1965<br>NA<br>NA<br>NA<br>NA<br>NA | and Chil<br>FY1966<br>NA<br>NA<br>NA<br>NA | ld Surv:<br>FY1967<br>NA<br>NA<br>NA<br>NA | ival<br>FY1968<br>NA<br>NA<br>NA<br>NA |
| 6<br>1<br>2<br>3<br>4                               | Afghar<br>FY1960<br>NA<br>NA<br>NA<br>NA<br>NA                             | FY1961<br>NA<br>NA<br>NA<br>NA                                | NA<br>NA<br>NA<br>181177853 | FY1963<br>NA<br>NA<br>NA<br>NA | FY1964<br>NA<br>NA<br>NA<br>NA | Health a<br>FY1965<br>NA<br>NA<br>NA<br>NA       | and Chi<br>FY1966<br>NA<br>NA<br>NA<br>NA  | ld Surv:<br>FY1967<br>NA<br>NA<br>NA<br>NA | IVAL<br>FY1968<br>NA<br>NA<br>NA       |
| 6<br>1<br>2<br>3<br>4<br>5<br>6                     | Afghar<br>FY1960<br>NA<br>NA<br>NA<br>NA<br>NA<br>FY1969                   | histan<br>FY1961<br>NA<br>NA<br>NA<br>NA                      | NA<br>NA<br>181177853<br>NA | FY1963<br>NA<br>NA<br>NA<br>NA | FY1964<br>NA<br>NA<br>NA<br>NA | Health a<br>FY1965<br>NA<br>NA<br>NA<br>NA<br>NA | and Chil<br>FY1966<br>NA<br>NA<br>NA<br>NA | ld Surv:<br>FY1967<br>NA<br>NA<br>NA<br>NA | ival<br>FY1968<br>NA<br>NA<br>NA<br>NA |
| 6<br>1<br>2<br>3<br>4<br>5<br>6<br>1                | Afghar<br>FY1960<br>NA<br>NA<br>NA<br>NA<br>FY1969<br>NA                   | histan<br>FY1961<br>NA<br>NA<br>NA<br>NA                      | NA<br>NA<br>181177853<br>NA | FY1963<br>NA<br>NA<br>NA<br>NA | FY1964<br>NA<br>NA<br>NA<br>NA | Health a<br>FY1965<br>NA<br>NA<br>NA<br>NA<br>NA | and Chil<br>FY1966<br>NA<br>NA<br>NA<br>NA | ld Surv:<br>FY1967<br>NA<br>NA<br>NA<br>NA | ival<br>FY1968<br>NA<br>NA<br>NA<br>NA |
| 6<br>1<br>2<br>3<br>4<br>5<br>6<br>1<br>2           | Afghar<br>FY1960<br>NA<br>NA<br>NA<br>NA<br>FY1969<br>NA<br>NA             | histan<br>FY1961<br>NA<br>NA<br>NA<br>NA                      | NA<br>NA<br>181177853<br>NA | FY1963<br>NA<br>NA<br>NA<br>NA | FY1964<br>NA<br>NA<br>NA<br>NA | Health a<br>FY1965<br>NA<br>NA<br>NA<br>NA<br>NA | and Chil<br>FY1966<br>NA<br>NA<br>NA<br>NA | ld Surv:<br>FY1967<br>NA<br>NA<br>NA<br>NA | ival<br>FY1968<br>NA<br>NA<br>NA<br>NA |
| 6<br>1<br>2<br>3<br>4<br>5<br>6<br>1<br>2<br>3      | Afghar<br>FY1960<br>NA<br>NA<br>NA<br>NA<br>FY1969<br>NA<br>NA<br>NA       | histan<br>FY1961<br>NA<br>NA<br>NA<br>NA                      | NA<br>NA<br>181177853<br>NA | FY1963<br>NA<br>NA<br>NA<br>NA | FY1964<br>NA<br>NA<br>NA<br>NA | Health a<br>FY1965<br>NA<br>NA<br>NA<br>NA<br>NA | and Chil<br>FY1966<br>NA<br>NA<br>NA<br>NA | ld Surv:<br>FY1967<br>NA<br>NA<br>NA<br>NA | ival<br>FY1968<br>NA<br>NA<br>NA<br>NA |
| 6<br>1<br>2<br>3<br>4<br>5<br>6<br>1<br>2<br>3<br>4 | Afghar<br>FY1960<br>NA<br>NA<br>NA<br>NA<br>FY1969<br>NA<br>NA<br>NA<br>NA | histan<br>FY1961<br>NA<br>NA<br>NA<br>NA                      | NA<br>NA<br>181177853<br>NA | FY1963<br>NA<br>NA<br>NA<br>NA | FY1964<br>NA<br>NA<br>NA<br>NA | Health a<br>FY1965<br>NA<br>NA<br>NA<br>NA<br>NA | and Chil<br>FY1966<br>NA<br>NA<br>NA<br>NA | ld Surv:<br>FY1967<br>NA<br>NA<br>NA<br>NA | ival<br>FY1968<br>NA<br>NA<br>NA<br>NA |
| 6<br>1<br>2<br>3<br>4<br>5<br>6<br>1<br>2<br>3      | Afghar<br>FY1960<br>NA<br>NA<br>NA<br>NA<br>FY1969<br>NA<br>NA<br>NA       | histan<br>FY1961<br>NA<br>NA<br>NA<br>NA                      | NA<br>NA<br>181177853<br>NA | FY1963<br>NA<br>NA<br>NA<br>NA | FY1964<br>NA<br>NA<br>NA<br>NA | Health a<br>FY1965<br>NA<br>NA<br>NA<br>NA<br>NA | and Chil<br>FY1966<br>NA<br>NA<br>NA<br>NA | ld Surv:<br>FY1967<br>NA<br>NA<br>NA<br>NA | ival<br>FY1968<br>NA<br>NA<br>NA<br>NA |

Having all the data.frames in a list allows us to iterate through the list, joining all the elements together (or applying any function to the elements iteratively). Rather than using a loop, we use the Reduce function to speed up the operation.

```
> allAid <- Reduce(function(...)
+ {
+     join(..., by = c("Country.Name", "Program.Name"))
+ }, frameList)
> dim(allAid)
[1] 2453 67
```

```
> require(useful)
> corner(allAid, c = 15)
  Country.Name
                                                     Program.Name
  Afghanistan
                                        Child Survival and Health
1
  Afghanistan
                       Department of Defense Security Assistance
2
3 Afghanistan
                                           Development Assistance
4
  Afghanistan Economic Support Fund/Security Support Assistance
5
  Afghanistan
                                               Food For Education
  FY2000 FY2001
                   FY2002
                             FY2003
                                         FY2004
                                                    FY2005
                                                               FY2006
1
      NA
              NA 2586555 56501189
                                       40215304
                                                  39817970
                                                             40856382
2
      NA
              NA
                 2964313
                                 NA
                                      45635526 151334908 230501318
3
      NA 4110478
                  8762080 54538965
                                     180539337 193598227
                                                            212648440
4
      NA
           61144 31827014 341306822 1025522037 1157530168 1357750249
5
                            3957312
                                        2610006
                                                   3254408
                                                               386891
      NA
              NA
                       NA
                            FY2009
                                        FY2010 FY1946 FY1947
      FY2007
                 FY2008
1
    72527069
               28397435
                                NA
                                           NA
                                                    NA
                                                           NA
2
  214505892 495539084 552524990
                                    316514796
                                                           NA
                                                    NA
3
  173134034 150529862
                           3675202
                                                           NA
                                            NA
                                                    NA
4 1266653993 1400237791 1418688520 2797488331
                                                           NA
                                                    NA
5
          NA
                     NA
                                NA
                                            NA
                                                    NA
                                                           NA
```

> bottomleft(allAid, c = 15)

|      | Country.1 | Name      | Pro       | gram.Name        | FY2000    | FY2001    | FY2002    |
|------|-----------|-----------|-----------|------------------|-----------|-----------|-----------|
| 2449 | Zimba     | abwe Othe | r State A | State Assistance |           | 322842    | NA        |
| 2450 | Zimba     | abwe Othe | r USAID A | ssistance        | 3033599   | 8464897 6 | 624408    |
| 2451 | Zimba     | abwe      | Pe        | ace Corps        | 2140530   | 1150732   | 407834    |
| 2452 | Zimba     | abwe      |           | Title I          | NA        | NA        | NA        |
| 2453 | Zimba     | abwe      |           | Title II         |           | NA 31     | 019776    |
|      | FY2003    | FY2004    | FY2005    | FY2006           | FY2007    | FY2008    | FY2009    |
| 2449 | NA        | 318655    | 44553     | 883546           | 1164632   | 2455592   | 2193057   |
| 2450 | 11580999  | 12805688  | 10091759  | 4567577          | 10627613  | 11466426  | 41940500  |
| 2451 | NA        | NA        | NA        | NA               | NA        | NA        | NA        |
| 2452 | NA        | NA        | NA        | NA               | NA        | NA        | NA        |
| 2453 | NA        | NA        | NA        | 277468           | 100053600 | 180000717 | 174572685 |
|      | FY2010    | FY1946 F  | Y1947     |                  |           |           |           |
| 2449 | 1605765   | NA        | NA        |                  |           |           |           |
| 2450 | 30011970  | NA        | NA        |                  |           |           |           |
| 2451 | NA        | NA        | NA        |                  |           |           |           |
| 2452 | NA        | NA        | NA        |                  |           |           |           |
| 2453 | 79545100  | NA        | NA        |                  |           |           |           |

Reduce can be a difficult function to grasp, so we illustrate it with a simple example. Let's say we have a vector of the first ten integers, 1:10, and want to sum them (forget for a moment that sum(1:10) will work perfectly). We can call Reduce(sum, 1:10),

which will first add 1 and 2. It will then add 3 to that result, then 4 to that result, and so on, resulting in 55.

Likewise, we passed a list to a function that joins its inputs, which in this case was simply ..., meaning that anything could be passed. Using ... is an advanced trick of R programming that can be difficult to get right. Reduce passed the first two data.frames in the list, which were then joined. That result was then joined to the next data.frame and so on until they were all joined together.

#### 12.2.3 data.table merge

Like many other operations in data.table, joining data requires a different syntax, and possibly a different way of thinking. To start, we convert two of our foreign aid datasets' data.frames into data.tables.

```
> require(data.table)
> dt90 <- data.table(Aid_90s, key = c("Country.Name", "Program.Name"))
> dt00 <- data.table(Aid_00s, key = c("Country.Name", "Program.Name"))</pre>
```

Then, doing the join is a simple operation. Note that the join requires specifying the keys for the data.tables, which we did during their creation.

```
> dt0090 <- dt90[dt00]
```

In this case dt90 is the left side, dt00 is the right side and a left join was performed.

#### 12.3 reshape2

The next most common munging need is either melting data (going from column orientation to row orientation) or casting data (going from row orientation to column orientation). As with most other procedures in R, there are multiple functions available to accomplish these tasks but we will focus on Hadley Wickham's reshape2 package. (We talk about Wickham a lot because his products have become so fundamental to the R developer's toolbox.)

#### 12.3.1 melt

Looking at the Aid\_00s data.frame, we see that each year is stored in its own column. That is, the dollar amount for a given country and program is found in a different column for each year. This is called a cross table, which, while nice for human consumption, is not ideal for graphing with ggplot2 or for some analysis algorithms.

```
> head(Aid_00s)
```

|   | Country.Name |            |    |         | Pi       | rogra | am.Name |
|---|--------------|------------|----|---------|----------|-------|---------|
| 1 | Afghanistan  |            |    | Child   | Survival | and   | Health  |
| 2 | Afghanistan  | Department | of | Defense | Security | Assi  | istance |

| 3 | 3 Afghanistan Development Assistance                            |        |           |          |      |            |            |            |  |  |  |
|---|-----------------------------------------------------------------|--------|-----------|----------|------|------------|------------|------------|--|--|--|
| 4 | 4 Afghanistan Economic Support Fund/Security Support Assistance |        |           |          |      |            |            |            |  |  |  |
| 5 | 5 Afghanistan Food For Education                                |        |           |          |      |            |            |            |  |  |  |
| 6 | 6 Afghanistan Global Health and Child Survival                  |        |           |          |      |            |            |            |  |  |  |
|   | FY2000                                                          | FY200  | 1 FY20    | )2 FY    | 2003 | FY2004     | FY2005     | FY2006     |  |  |  |
| 1 | NA                                                              | N      | IA 258655 | 55 5650  | 1189 | 40215304   | 39817970   | 40856382   |  |  |  |
| 2 | NA                                                              | N      | IA 296433 | 13       | NA   | 45635526   | 151334908  | 230501318  |  |  |  |
| 3 | NA                                                              | 411047 | 8 876208  | 30 5453  | 8965 | 180539337  | 193598227  | 212648440  |  |  |  |
| 4 | NA                                                              | 6114   | 4 3182703 | 14 34130 | 6822 | 1025522037 | 1157530168 | 1357750249 |  |  |  |
| 5 | NA                                                              | N      | IA I      | NA 395   | 7312 | 2610006    | 3254408    | 386891     |  |  |  |
| 6 | NA                                                              | N      | IA I      | A        | NA   | NA         | NA         | NA         |  |  |  |
|   | FY2                                                             | 007    | FY2008    | FY2      | 009  |            |            |            |  |  |  |
| 1 | 72527                                                           | 069    | 28397435  |          | NA   |            |            |            |  |  |  |
| 2 | 214505                                                          | 892 4  | 95539084  | 552524   | 990  |            |            |            |  |  |  |
| 3 | 173134                                                          | 034 1  | 50529862  | 3675     | 202  |            |            |            |  |  |  |
| 4 | 1266653                                                         | 993 14 | 00237791  | 1418688  | 520  |            |            |            |  |  |  |
| 5 |                                                                 | NA     | NA        |          | NA   |            |            |            |  |  |  |
| 6 |                                                                 | NA     | 63064912  | 1764     | 252  |            |            |            |  |  |  |

We want it set up so that each row represents a single country-program-year entry with the dollar amount stored in one column. To achieve this we melt the data using melt from reshape2.

```
> require(reshape2)
> melt00 <- melt(Aid_00s, id.vars=c("Country.Name", "Program.Name"),</pre>
                 variable.name="Year", value.name="Dollars")
+
> tail(melt00, 10)
      Country.Name
24521
          7.imbabwe
24522
          Zimbabwe
24523
          Zimbabwe
24524
          Zimbabwe
24525
          Zimbabwe
          Zimbabwe
24526
24527
          Zimbabwe
          Zimbabwe
24528
24529
          Zimbabwe
24530
          Zimbabwe
                                                  Program.Name
                                                                  Year
24521
                             Migration and Refugee Assistance FY2009
24522
                                             Narcotics Control FY2009
```

| 24523 | Nonproliferation, | Anti-Terrorism, Demining and Related | FY2009 |
|-------|-------------------|--------------------------------------|--------|
| 24524 |                   | Other Active Grant Programs          | FY2009 |
| 24525 |                   | Other Food Aid Programs              | FY2009 |
| 24526 |                   | Other State Assistance               | FY2009 |
| 24527 |                   | Other USAID Assistance               | FY2009 |
| 24528 |                   | Peace Corps                          | FY2009 |
| 24529 |                   | Title I                              | FY2009 |
| 24530 |                   | Title II                             | FY2009 |
|       | Dollars           |                                      |        |
| 24521 | 3627384           |                                      |        |
| 24522 | NA                |                                      |        |
| 24523 | NA                |                                      |        |
| 24524 | 7951032           |                                      |        |
| 24525 | NA                |                                      |        |
| 24526 | 2193057           |                                      |        |
| 24527 | 41940500          |                                      |        |
| 24528 | NA                |                                      |        |
| 24529 | NA                |                                      |        |
| 24530 | 174572685         |                                      |        |

The id.vars argument specifies which columns uniquely identify a row.

After some manipulation of the Year column and aggregating, this is now prime for plotting, as shown in Figure 12.1. The plot uses faceting allowing us to quickly see and understand the funding for each program over time.

```
> require(scales)
> # strip the "FY" out of the year column and convert it to numeric
> melt00$Year <- as.numeric(str_sub(melt00$Year, start=3, 6))</pre>
> # aggregate the data so we have yearly numbers by program
> meltAgg <- aggregate(Dollars ~ Program.Name + Year, data=melt00,
+
                        sum, na.rm=TRUE)
> # just keep the first 10 characters of program name
> # then it will fit in the plot
> meltAgg$Program.Name <- str_sub(meltAgg$Program.Name, start=1,</pre>
+
                                   end=10)
>
> ggplot(meltAgg, aes(x=Year, y=Dollars)) +
      geom_line(aes(group=Program.Name)) +
^{+}
      facet_wrap(~ Program.Name) +
+
+
      scale x continuous(breaks=seq(from=2000, to=2009, by=2)) +
      theme(axis.text.x=element_text(angle=90, vjust=1, hjust=0)) +
+
      scale_y_continuous(labels=multiple_format(extra=dollar,
^{+}
+
                                                  multiple="B"))
```

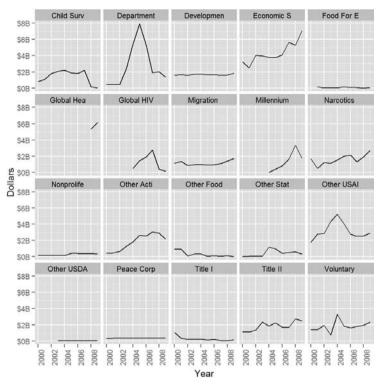

Figure 12.1 Plot of foreign assistance by year for each of the programs.

## 12.3.2 dcast

Now that we have the foreign aid data melted, we cast it back into the wide format for illustration purposes. The function for this is dcast, and it has trickier arguments than melt. The first is the data to be used, in our case melt00. The second argument is a formula where the left side specifies the columns that should remain columns and the right side specifies the columns that should become row names. The third argument is the column (as a character) that holds the values to be populated into the new columns representing the unique values of the right side of the formula argument.

```
> cast00 <- dcast(melt00, Country.Name + Program.Name ~ Year,</pre>
      value.var = "Dollars")
+
> head(cast00)
  Country.Name
                                                       Program.Name 2000
  Afghanistan
                                         Child Survival and Health
1
                                                                       NA
2
  Afghanistan
                        Department of Defense Security Assistance
                                                                       NA
3
   Afghanistan
                                            Development Assistance
                                                                       NA
```

```
Afghanistan Economic Support Fund/Security Support Assistance
                                                                        NA
4
5
   Afghanistan
                                                  Food For Education
                                                                        NA
6
  Afghanistan
                                  Global Health and Child Survival
                                                                        NA
     2001
               2002
                          2003
                                      2004
                                                  2005
                                                             2006
1
       NA
           2586555
                     56501189
                                 40215304
                                             39817970
                                                         40856382
       NA
2
           2964313
                            NA
                                 45635526
                                            151334908
                                                        230501318
3
  4110478
           8762080
                     54538965
                                180539337
                                            193598227
                                                        212648440
    61144 31827014 341306822 1025522037 1157530168 1357750249
4
5
                                  2610006
                                              3254408
                                                           386891
       NA
                 NA
                       3957312
6
       NA
                 NA
                            NA
                                        NA
                                                    NA
                                                                NA
        2007
                    2008
                                2009
1
    72527069
                28397435
                                  NA
2
   214505892
               495539084
                           552524990
3
   173134034
               150529862
                             3675202
4
  1266653993 1400237791 1418688520
5
          NA
                      NA
                                  NA
                63064912
6
          NA
                             1764252
```

## **12.4** Conclusion

Getting the data just right to analyze can be a time-consuming part of our work flow, although it is often inescapable. In this chapter we examined combining multiple datasets into one and changing the orientation from column based (wide) to row based (long). We used plyr, reshape2 and data.table along with base functions to accomplish this. This chapter combined with Chapter 11 covers most of the basics of data munging with an eye to both convenience and speed. This page intentionally left blank

# General Index

#### А

Addition matrices, 68 order of operation, 36 vectors, 44-45 Aggregation in data.table package, 135-138 groups, 120-123 AICC. 320 Akaike Information Criterion (AIC), 255-257, 259-260 @aliases tag, 382 all.obs option, 196 Ampersands (&) in compound tests, 111 Analysis of variance (ANOVA) alternative to, 214-216 cross-validation, 259-260 model comparisons, 254 overview, 207-210 And operator in compound tests, 111-112 Andersen-Gill analysis, 244-245 Angle brackets (<>) packages, 375 regular expressions, 169 ANOVA. See Analysis of variance (ANOVA) Ansari-Bradley test, 204 Appearance options, 21-22 Appending elements to lists, 68 apt-get mechanism, 2 Arguments C++ code, 385 CSV files, 74 functions, 49, 100-102 ifelse, 110 package documentation, 380 Arithmetic mean, 187 ARMA model, 315 Arrays, 71-72 Assigning variables, 36-37 Asterisks (\*) Markdown, 368

multiple regression, 228 NAMESPACE file, 377 vectors, 44 Attributes for data.frame, 54 Author information IATEX documents, 360 packages, 375 @author tag, 382 Autocompleting code, 15–16 Autocorrelation, 318 Autoregressive (AR) moving averages, 315–322 Average linkage methods, 352, 355 Axes in nonlinear least squares model, 298

### В

Back ticks (`) with functions, 49 Backslashes (\) in regular expressions, 166 Base graphics, 83-84 boxplots, 85-86 histograms, 84 scatterplots, 84-85 Bayesian Information Criterion (BIC), 255-257, 259 Bayesian shrinkage, 290-294 Beamer mode in LATEX, 369 Beginning of lines in regular expressions, 167 Bell curve, 171 Bernoulli distribution, 176 Beta distribution, 185-186 BIC (Bayesian Information Criterion), 255-257, 259 Binary files, 77-79 Binomial distribution, 176-181, 185-186 Bioconductor, 373 BitBucket repositories, 25, 31 Books, 394 bootstrap, 262-265

Boxplots ggplot2, 91–94 overview, 85–86 break statement, 115–116 Breakpoints for splines, 302 Building packages, 383–384 Byte-compilation for packages, 376

## С

C++ code, 384-383 package compilation, 387-390 sourceCpp function, 385-387 cache option for knitr chunks, 365 Calling functions, 49 arguments, 100 C++, 384 conflicts, 33 Carets (^) in regular expressions, 167 Case sensitivity characters, 40 package names, 384 regular expressions, 162 variable names, 38 Cauchy distribution, 185-186 Cauchy priors in Bayesian shrinkage, 293-294 Causation vs. correlation, 199 Censored data in survival analysis, 240 - 241Centroid linkage methods, 352, 355 Change Install Location option, 9 character data, 40 Charts, 329 chartsnthings site, 393 Chi-Squared distribution, 185-186 Chunks LATEX program, 362-365 Markdown, 368 Citations in LATEX documents, 366 Classification trees, 311

Clusters, 337 hierarchical, 352-357 K-means algorithm, 337-345 PAM, 345-352 registering, 283 code autocompleting, 15-16 C++, 384-390 indenting, 99 running in parallel, 282 Code Editing options, 21 Coefficient plots Bayesian shrinkage, 292-294 Elastic Net, 289-290 logistic regression, 236 model comparisons, 253-254 multiple regression, 226-228, 230-231 Poisson regression, 237-240 residuals, 247, 249 VAR. 324-325 Collate field for packages, 375-376 Colons (:) vectors, 44-45 Color boxplots, 92 K-means algorithm, 339, 341 LATEX documents, 362 line graphs, 96 PAM, 350-351 scatterplots, 88-90 Column index for arrays, 71 Columns cbind and rbind, 141-142 data.frame, 53, 58 data.table, 131-133 matrices, 68-70 Comma separated files (CSVs), 73 - 74Command line interface, 14-15 comment option, 365 Comments, 46 knitr chunks, 365 package documentation, 381 Community edition, 10-11 Comparing models, 253-257 multiple groups, 207-210 multiple variables, 192 vectors, 46 Compilation in C++ code, 384 packages, 387-390 Complete linkage methods, 352, 355 complete.obs option, 196

Components, installing, 5 Compound tests, 111-112 Comprehensive R Archive Network (CRAN), 1, 29, 384 Concatenating strings, 155-156 Conferences, 393 Confidence intervals ANOVA, 207-209, 215-216 bootstrap, 262, 264-265 Elastic Net, 277, 279 GAM, 310 multiple regression, 226 one-sample t-tests, 200-203 paired two-sample t-tests, 207 two-sample t-tests, 205-206 Control statements, 105 compound tests, 111-112 if and else, 105-108 ifelse. 109-111 switch, 108-109 Converting shapefile objects into data.frame. 349 Correlation and covariance, 191-200 Covariates in simple linear regression, 211 Cox proportional hazards model, 242-244 .cpp files, 386 CRAN (Comprehensive R Archive Network), 1, 29, 384 Create Project options, 16-17 Cross tables, 149 Cross-validation Elastic Net, 276-277 overview, 257-262 CSVs (comma separated files), 73-74 Cubic splines, 302 Curly braces ({}) functions, 99 if and else, 106-107 regular expressions, 166

## D

Data censored, 240–241 missing. See Missing data Data Analysis Using Regression and Multilevel/Hierarchical Models, 50, 291, 394 data folder, 373–374 data.frames, 53–61 converting shapefile objects into, 349 ddply function, 124, 126 Elastic Net, 272

joins, 145 merging, 143-144 Data Gotham conference, 393 Data meetups, 391 Data munging, 117 Data reshaping, 141 cbind and rbind, 141-142 joins, 142-149 reshape2 package, 149-153 Data structures, 53 arrays, 71-72 data.frame, 53-61 lists. 61-68 matrices. 68-71 Data types, 38 C++ code, 387 character, 40 dates, 40-41 logical, 41-43 matrices. 68 numeric, 38-39 vectors, 43-48 Databases, reading from, 75-76 Dates, 40-41 LATEX documents, 360 packages, 375 Decision trees, 310-312 \DeclareGraphics Extensions, 360 Default arguments, 101-102 Degrees of freedom ANOVA, 215 multiple regression, 225 splines, 300 t-tests, 201-202 Delimiters in CSV files, 74 Delta in model comparisons, 258 Dendrograms ggplot2, 87-88 hierarchical clustering, 352 normal distribution, 172-173 Density plots, 87-88, 184, 207 Dependencies in packages, 30 Dependent variables in simple linear regression, 211 Depends field C++ code, 386 packages, 375 Description field, 374-375 DESCRIPTION file, 374-377 @description tag, 382 Destination in installation, 4-5 @details tag, 382 dev option for knitr chunks, 365 Deviance in model comparisons, 256 Diffing process, 318-319 Dimensions in K-means algorithm, 339

direction argument, 265 Directories creating, 18 installation, 4 names, 18 Distance between clusters, 352 Distance metric for K-means algorithm, 337 Distributions. See Probability distributions Division matrices 68 order of operation, 36 vectors, 44-45 Documentation functions, 49 packages, 380-383 \documentclass, 360 Documents as R resources, 394 Dollar signs (\$) data.frame, 56 multiple regression, 225 regular expressions, 167 %dopar% operator, 284 dot-dot-dot argument (...), 102 Downloading R, 1-2 DSN connections, 75 Dynamic Documents with R and knitr, 394 dzslides format, 369

## Ε

echo option for knitr chunks, 365 EDA (Exploratory data analysis), 83, 199.219 Elastic Net, 271-290 Elements of Statistical Learning: Data Mining, Inference, and Prediction, 394 End of lines in regular expressions, 167 engine option for knitr chunks, 365 Ensemble methods, 312 Environment, 13-14 command line interface, 14-15 RStudio. See RStudio overview Equal to symbol (=) if and else, 105 variable assignment, 36 Equality of matrices, 68 Esc key in command line commands, 15 eval option for knitr chunks, 365 everything option, 196 @examples tag, 382 Excel data, 74-75

Exclamation marks (!) in Markdown, 368 Expected value, 188 Experimental variables in simple linear regression, 211 Exploratory data analysis (EDA), 83, 199, 219 Exponential distribution, 185–186 Exponents, order of operation, 36 @export tag, 382 Expressions, regular, 161–169 Extra arguments, 102 Extracting data from Websites, 80–81 text, 157–161

### F

F distribution, 185-186 F-tests ANOVA, 215 multiple regression, 225 simple linear regression, 214-215 two-sample, 204 faceted plots, 89-92 factor data type, 40 factors as numeric with 160 Elastic Net, 273 storing, 60 vectors, 48 FALSE value with if and else, 105-108 with logical operators, 41-43 fig.cap option, 365-366 fig.scap option, 365 fig.show option, 365 fill argument for histograms, 87 Fitted values against residuals plots, 249-251 folder structure, 373 for loops, 113-115 Forests, random, 312-313 formula interface aggregation, 120-123 ANOVA, 208 Elastic Net, 272 logistic regression, 235-236 multiple regression, 224, 226, 230 scatterplots, 84-85 simple linear regression, 213 Formulas for distributions, 185-186 Frontend field for packages, 374 Functions arguments, 100-102 assigned to objects, 99

C++, 384 calling, 49, 100 conflicts, 33 do.call, 104 documentation, 49 package documentation, 380 return values, 103

## G

g++ compiler, 385 Gamma distribution, 185-186 Gamma linear model, 240 GAMs (generalized additive models), 304-310 Gap statistic in K-means algorithm, 343-344 Garbage collection, 38 GARCH (generalized autoregressive conditional heteroskedasticity) models, 327-336 Gaussian distribution, 171-176 gcc compiler, 385 General options for RStudio tools, 20 - 21Generalized additive models (GAMs), 304-310 Generalized autoregressive conditional heteroskedasticity (GARCH) models, 327-336 Generalized linear models, 233 logistic regression, 233-237 miscellaneous, 240 Poisson regression, 237-240 Geometric distribution, 185-186 Git integration with RStudio, 25-26 selecting, 19 Git/SVN option, 25 GitHub repositories, 25 for bugs, 392 package installation from, 31, 383 README files, 380 Graphics, 83 base, 83-86 ggplot2, 86-97 Greater than symbols (>) if and else, 105 variable assignment, 37 Groups, 117 aggregation, 120-123 apply family, 117-120 comparing, 207-210 data.table package, 129-138 plyr package, 124-129

#### Н

Hadoop framework, 117 Hartigan's Rule, 340-342 Hash symbols (#) comments, 46 Markdown, 368 package documentation, 381 pandoc, 369 header command in pandoc, 369 Heatmaps, 193 Hello, World! program, 99-100 Help pages in package documentation, 381 Hierarchical clustering, 352-357 Histograms, 84 bootstrap, 264 ggplot2, 87-88 multiple regression, 219 Poisson regression, 238 residuals, 253 Hotspot locations, 297-298 HTML tables, extracting data from, 80 - 81Hypergeometric distribution, 185-186 Hypothesis tests in t-tests, 201-203

IDEs (Integrated Development Environments), 13-14 if else statements, 105-108 Images in IATEX documents, 360 @import tag, 382 Imports field for packages, 375 include option for knitr chunks, 365 Indenting code, 99 Independent variables in simple linear regression, 211 Indexes arrays, 71 data.table, 129 LATEX documents, 360 lists. 66 Indicator variables data.frame, 60 Elastic Net. 273, 289-290 multiple regression, 225 PAM, 345 Inferences ensemble methods, 312 multiple regression, 216 @inheritParams tag, 382 Innovation distribution, 330 Input variables in simple linear regression, 211

inst folder, 373-374 Install dependencies option, 30 install.packages command, 31 Install Packages option, 30 installing packages, 29-32, 383-384 installing R, 2 on Linux, 10 on Mac OS X, 8-10 on Windows, 2-7 integer type, 38-39 Integers in regular expressions, 166 Integrated Development Environments (IDEs), 13-14 Intel Matrix Kernel Library, 10 Interactivity, 13 Intercepts multiple regression, 216 simple linear regression, 212-213 Interquartile Range (IQR), 85-86 Introduction to R, 394 Inverse gaussian linear model, 240 IQR (Interquartile Range), 85-86 Italics in Markdown, 367 Iteration with loops, 113 controlling, 115-116 for. 113–115 while, 115

## J

Joining strings, 155–156 Joins, 142–143 data.table, 149 merge, 143–144 plyr package, 144–149 Joint Statistical Meetings, 393

## Κ

k-fold cross-validation, 257–258 K-means algorithm, 337–345 K-medoids, 345–352 key columns with join, 144 keys for data.table package, 133–135 knots for splines, 302

### L

L1 penalty, 271 L2 penalty, 271 Lags in autoregressive moving average, 318–319 lambda functions, 279–282, 285–289 Language selection, 3 lasso in Elastic Net, 271, 276, 279, 282 LATEX program installing, 359 knitr, 362-367 overview, 360-362 Leave-one-out cross-validation, 258 Legends in scatterplots, 89 Length characters, 40 lists, 66-67 vectors, 45-46 Less than symbols (<) if and else, 105 variable assignment, 36 letters vector, 70 LETTERS vector, 70 Levels Elastic Net, 273 factors, 48, 60 LICENSE file, 380 Licenses Mac. 8-9 packages, 373-375 SAS. 77 Windows, 3 Line breaks in Markdown, 367 Line graphs, 94-96 Linear models, 211 generalized, 233-240 multiple regression, 216-232 simple linear regression, 211-216 LinkingTo field, 386 Links C++ libraries, 386 hierarchical clustering, 352, 355 linear models, 240 Markdown, 368 Linux C++ compilers, 385 downloading R. 1-2 installation on. 10 Lists data.table package, 136-138 joins, 145-149 lapply and sapply, 118-119 Markdown, 367 overview, 61-68 Loading packages, 32-33 rdata files. 162 log-likelihood in AIC model, 255 Log-normal distribution, 185-186 logical data type, 41-43 Logical operators compound tests, 111-112 vectors, 46

Logistic distribution, 185–186 Logistic regression, 233–237 Loops, 113 controlling, 115–116 for, 113–115 while, 115

Mac

#### Μ

C++ compilers, 385 downloading R, 1 installation on, 8-10 Machine learning, 304 Machine Learning for Hackers, 394 Machine Learning meetups, 391 Maintainer field for packages, 375 makeCluster function, 283 \makeindex, 360 Makevars file, 386-389 Makevars.win file, 386-389 man folder, 373-374 MapReduce paradigm, 117 Maps heatmaps, 193 PAM, 350-351 Markdown tool, 367-369 Math, 35-36 Matrices with apply, 117-118 with cor, 192 Elastic Net. 272 overview, 68-71 VAR, 324 Matrix Kernel Library (MKL), 10 .md files, 369-371 Mean ANOVA, 209 bootstrap, 262 calculating, 187-188 normal distribution, 171 Poisson regression, 237-238 t-tests, 203, 205 various statistical distributions. 185-186 Mean squared error in cross-validation, 258 Measured variables in simple linear regression, 211 Meetups, 391-392 Memory in 64-bit versions, 2 Merging data.frame, 143-144 data.table, 149 Minitab format, 77

Minus signs (-) in variable assignment, 36 - 37Missing data, 50 apply, 118 cor, 195-196 cov. 199 mean 188 NA. 50 **NULL**. 51 PAM, 346 MKL (Matrix Kernel Library), 10 Model diagnostics, 247 bootstrap, 262-265 comparing models, 253-257 cross-validation, 257-262 residuals, 247-253 stepwise variable selection, 265-269 Moving average (MA) model, 315 Moving averages, autoregressive, 315-322 Multicollinearity in Elastic Net, 273 Multidimensional scaling in K-means algorithm, 339 Multinomial distribution, 185–186 Multinomial regression, 240 Multiple group comparisons, 207-210 Multiple imputation, 50 Multiple regression, 216-232 Multiple time series in VAR, 322-327 Multiplication matrices, 69-71 order of operation, 36 vectors, 44-45 Multivariate time series in VAR, 322

## Ν

na.or.complete option, 196 na.rm argument cor, 195-196 mean, 188 standard deviation, 189 NA value with mean, 188 overview, 50 Name-value pairs for lists, 64 Names arguments, 49, 100 data.frame columns, 58 directories, 18 lists, 63-64 packages, 384 variables, 37-38 vectors, 47 names function for data.frame, 54-55 NAMESPACE file, 377-379 Natural cubic splines, 302 Negative binomial distribution, 185 - 186Nested indexing of list elements, 66 NEWS file, 379 Nodes in decision trees, 311-312 Noise autoregressive moving average, 315 VAR, 324 Nonlinear models, 297 decision trees, 310-312 generalized additive model, 304-310 nonlinear least squares model, 297-299 random forests, 312-313 splines, 300-304 Nonparametric Ansari-Bradley test, 204 Normal distribution, 171-176 Not equal symbols (!=) with if and else, 105 nstart argument, 339 Null hypotheses one-sample t-tests, 201-202 paired two-sample t-tests, 207 NULL value, 50-51 Numbers in regular expressions, 165-169 numeric data, 38-39

## 0

Objects, functions assigned to, 99 Octave format, 77 1/mu<sup>2</sup> function. 240 One-sample t-tests, 200-203 Operations order, 36 vectors, 44-48 Or operators in compound tests, 111-112 Order of operations, 36 Ordered factors, 48 out.width option, 365 Outcome variables in simple linear regression, 211 Outliers in boxplots, 86 Overdispersion in Poisson regression, 238 Overfitting, 312

#### Ρ

p-values **ANOVA**, 208 multiple regression, 225 t-tests, 200-203 Package field in DESCRIPTION file, 374-377 Packages, 29, 373 building, 33 C++ code, 384-390 checking and building, 383-384 compiling, 387-390 DESCRIPTION file, 374-377 documentation, 380-383 files overview, 373-374 folder structure, 373 installing, 29-32, 383-384 loading, 32-33 miscellaneous files, 379-380 NAMESPACE file, 377-379 options, 23 submitting to CRAN, 384 uninstalling, 32 unloading, 33 Packages pane, 29-30 Paired two-sample t-tests, 206-207 pairwise.complete option, 197 PAM (Partitioning Around Medoids), 345-352 pandoc utility, 369-371 Pane Layout options, 21-22 Parallel computing, 282-284 @param tag, 381-382 Parentheses () arguments, 100 compound tests, 111 expressions, 63 functions, 99 if and else, 105 order of operation, 36 regular expressions, 163 Partial autocorrelation, 318-319 Partitioning Around Medoids (PAM), 345-352 Passwords in installation, 9 Patterns, searching for, 161-169 PDF files, 362, 369 Percent symbol (%) in pandoc, 369 Periods (.) uses, 99 variable names, 37 Plots coefficient. See Coefficient plots faceted, 89-92

O-O, 249, 252 residuals, 250-251 scatterplots. See Scatterplots silhouette, 346-348 Plus signs (+) in regular expressions, 169 Poisson distribution, 182-184 Poisson regression, 237-240 POSIXct data type, 40 Pound symbols (#) comments, 46 Markdown, 368 package documentation, 381 pandoc, 369 Prediction in GARCH models, 335 Predictive Analytics meetups, 391 Predictors decision trees. 310-311 Elastic Net. 272 generalized additive models, 304 logistic regression, 233 multiple regression, 216-217 simple linear regression, 211, 213 splines, 302-303 Priors, 290, 293-294 Probability distributions, 171 binomial, 176-181 miscellaneous, 185–186 normal, 171-176 Poisson, 182-184 Program Files\R directory, 4 Projects in RStudio, 16-19 prompt option for knitr chunks, 365

## Q

Q-Q plots, 249, 252 Quantiles binomial distribution, 181 multiple regression, 225 normal distribution, 175–176 summary function, 190 Quasibinomial linear model, 240 Quasipoisson family, 239 Question marks (?) with functions, 49 regular expressions, 169 Quotes ('') in CSV files, 74

#### R

R-Bloggers site, 393 R CMD commands, 383 R Enthusiasts site, 393 R folder, 373-374 R in Finance conference, 393 R Inferno, 394 R Productivity Environment (RPE), 26 - 27Raise to power function, 45 Random numbers binomial distribution. 176 normal distribution, 171-172 Random starts in K-means algorithm, 339 R cmdr interface, 14 .Rd files, 380, 383 RData files creating, 77 loading, 162 Readability of functions, 99 Reading data, 73 binary files, 77-79 CSVs. 73-74 from databases, 75-76 Excel. 74-75 included with R. 79-80 from statistical tools, 77 **README files**, 380 Real-life resources, 391 books, 394 conferences, 393 documents, 394 meetups, 391-392 Stack Overflow, 392 Twitter, 393 Web sites, 393 Reference Classes system, 377 Registering clusters, 283 Regression generalized additive models, 304 logistic, 233-237 multiple, 216-232 Poisson, 237-240 simple linear, 211-216 survival analysis, 240-245 Regression to the mean, 211 Regression trees, 310 Regular expressions, 161-169 Regularization and shrinkage, 271 Bayesian shrinkage, 290-294 Elastic Net, 271-290 Relationships correlation and covariance, 191-200 multiple regression, 216-232 simple linear regression, 211-216 Removing variables, 37-38 Repeating command line commands, 15

Reshaping data, 141 cbind and rbind, 141-142 ioins. 142-149 reshape2 package, 149-153 Residual standard error in least squares model. 298 Residual sum of squares (RSS), 254-255 Residuals, 247-253 Resources. See Real-life resources Responses decision trees, 310 logistic regression, 233 multiple regression, 216-217, 219. 225 Poisson regression, 237 residuals, 247 simple linear regression. 211-213 @return tag, 381-382 Return values in functions, 103 Revolution Analytics site, 393 Ridge in Elastic Net, 271, 279 .Rmd files, 369 .Rnw files, 362 Rows in arrays, 71 bootstrap, 262 cbind and rbind, 141-142 data.frame, 53 data.table, 131 with mapply, 120 matrices, 68-70 RPE (R Productivity Environment), 26 - 27RSS (residual sum of squares), 254 - 255RStudio overview, 15-16 Git integration, 25-26 projects, 16-19 tools, 20-25 RTools, 385 Run as Administrator option, 3 Running code in parallel, 283

#### S

S3 system, 377 @S3method tag, 382 S4 system, 377 s5 slide show format, 369 SAS format, 77 Scatterplots, 84–85 correlation, 192 generalized additive models, 307 ggplot2, 88–91

multiple regression, 220-224 splines, 303 scope argument, 265 Scraping web data, 81 Seamless R and C++ Integration with Rcpp, 394 Searches, regular expressions for, 161-169 Secret weapon, 293 Sections in IATEX documents, 361 @seealso tag, 382 Seeds for K-means algorithm, 338 Semicolons (;) for functions, 100 sep argument, 155 Shapefile objects, converting into data.frame. 349 Shapiro-Wilk normality test, 204 Shortcuts, keyboard, 15 Shrinkage Bayesian, 290-294 Elastic Net. 271 Silhouette plots, 346-348 Simple linear regression ANOVA alternative, 214-216 overview, 211-214 Single linkage methods, 352, 355 64-bit vs. 32-bit R, 2 Size binomial distributions. 176-179 lists, 65 sample, 187 Slashes (/) in C++ code, 385-386 Slide show formats, 369 slideous slide show format, 369 slidy format, 369, 371 Slope in simple linear regression, 212 - 213Small multiples, 89 Smoothing functions in GAM, 304 Smoothing splines, 300-301 Software license, 3 Spelling options, 23-24 Splines, 300-304 Split-apply-combine method, 117, 124 SPSS format, 77 Square brackets ([]) arrays, 71 data.frame, 56, 58 lists, 65 Markdown, 368 vectors, 47 Squared error loss in nonlinear least squares model, 297 src folder, 373-374, 387

Stack Overflow source, 392

Standard deviation missing data, 189 normal distribution, 171 simple linear regression, 213 t-tests, 201-202, 205 Standard error Elastic Net. 279, 289 least squares model, 298 multiple regression, 225-226 simple linear regression, 213-216 t-tests, 202 start menu shortcuts. 6 startup options, 5 Stata format, 77 Stationarity, 318 Statistical graphics, 83 base, 83-86 ggplot2, 86–97 Statistical tools, reading data from, 77 Stepwise variable selection, 265-269 Strings, 155 joining, 155-156 regular expressions, 161-169 sprintf, 156-157 text extraction, 157-161 stringsAsFactors argument, 75 Submitting packages to CRAN, 384 Subtraction matrices. 68 order of operation, 36 vectors, 44-45 Suggests field in packages, 375-376 Summary statistics, 187-191 Survival analysis, 240-245 SVN repository, 17, 19, 25 switch statements, 108-109 Systat format, 77

## Т

t distribution functions and formulas, 185–186 GARCH models, 330 t-statistic, 201–202, 225 t-tests, 200 multiple regression, 225 one-sample, 200–203 paired two-sample, 206–207 two-sample, 203–206 Tab key for autocompleting code, 15 Tables of contents in pandoc, 371 Tags for roxygen2, 381–382 Tensor products, 308 test folder, 374

Text extracting, 157-161 LATEX documents, 362 regular expressions, 167-169 Themes in ggplot2, 96-97 32-bit vs. 64-bit R, 2 Tildes (~) in aggregation, 120 Time series and autocorrelation, 315 autoregressive moving average, 315-322 GARCH models, 327-336 VAR. 322-327 Title field, 374-375 @title tag, 382 Titles help files, 381 IAT<sub>F</sub>X documents, 360 packages, 374-375 slides, 369 Transposing matrices, 70 Trees decision, 310-312 hierarchical clustering, 354 TRUE value with if and else, 105-108 with logical operators, 41-43 Twitter resource, 393 Two-sample t-tests, 203-206 Type field for packages, 374-375 Types. See Data types

## U

Underscores (.) Markdown, 367 variable names, 37 Unequal length vectors, 46 Uniform (Continuous) distribution, 185–186 Uninstalling packages, 32 Unloading packages, 33 @useDynLib tag, 382 useful package, 273, 341 UseMethod command, 377 useR! conference, 393 User installation options, 9

#### V

VAR (vector autoregressive) model, 322-327 Variables, 36 assigning, 36-37 names, 37 relationships between, 211-216 removing, 37-38 stepwise selection, 265-269 Variance, 189 ANOVA, 207-210 GARCH models, 327 Poisson regression, 238 t-tests, 203 various statistical distributions, 185-186 Vector autoregressive (VAR) model, 322-327 Vectorized arguments with ifelse, 110 Vectors, 43-44 data.frame, 56 factors, 48 in for loops, 113-114 multiple regression, 217 multiplication, 44-45 operations, 44-48 paste, 155-156 sprintf, 157 Version control, 19 Version field for packages, 375 version number, saving, 6-7 Versions, 2 Vertical lines (|) in compound tests, 111 vim mode, 21 Violins plots, 91–94 Volatility in GARCH models, 330

#### W

Weakly informative priors, 290 Websites extracting data from, 80-81 R resources, 393 Weibull distribution, 185-186 Welch two-sample t-tests, 203 while loops, 115 White noise autoregressive moving average, 315 VAR. 324 WiFi hotspot locations, 297-298 Windows C++ compilers, 385 downloading R, 1 installation on, 2-7 Windows Live Writer, 15 within-cluster dissimilarity, 343 Wrapper functions, 386 Writing R Extensions, 394

## Х

X-axes in nonlinear least squares model, 298 Xcode, 385

## Y

Y-axes in nonlinear least squares model, 298 y-intercepts multiple regression, 216 simple linear regression, 212–213

#### Ζ

Zero Intelligence Agents site, 393 zypper mechanism, 2